# SPATIAL **INTRAMAPS PUBLIC**

**Deploy spatial information to the general public.**

- Easily integrate spatial information on your public website
- Easy for novice users with intuitive interface and navigation
- Reuse existing configuration settings from IntraMaps Enterprise
- Compatible with all modern web browsers

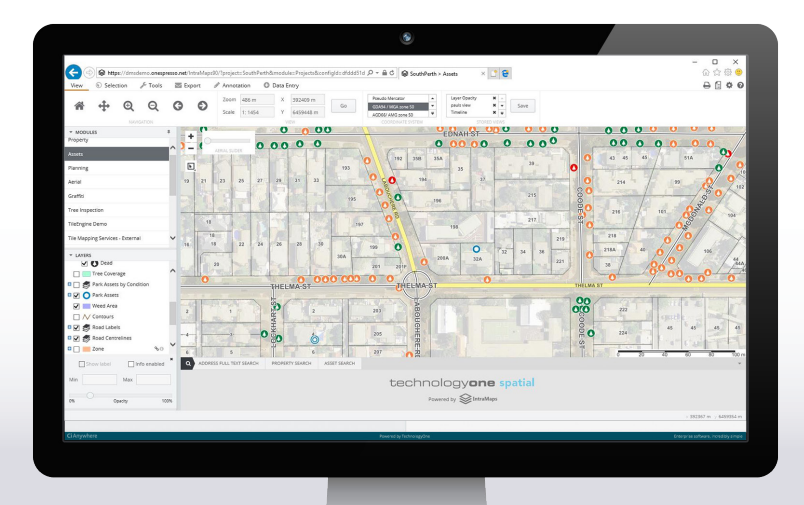

## KEY FEATURES AND BENEFITS

### **Provide access to essential information via your website**

Customers can access interactive maps from your website for details about services and facilities, planning and zoning information, and to explore local spatial data. IntraMaps Public has a simplified user interface with intuitive navigational tools that provide access to spatial information published by your GIS team.

### **Website integration**

IntraMaps Public is a HTML5 application that can be integrated with your existing website as a hosted service or implemented within your existing web server environment. A URL link from your website is added to the IntraMaps application server, allowing customers to seamlessly navigate between the public website and the mapping application, with full control over all data published.

### **Reduce reliance on customer service teams**

Provide improved service to customers with 24/7 selfservice access to information, and reduce demand on your call centre for simple requests.

#### **Support all modern web browsers**

IntraMaps Public incorporates a responsive design allowing the public to access the application from any device, on any browser, with no need for additional plugins.

#### **Simple and secure for administrators to manage public information**

A comprehensive set of configuration tools that allow administrators to easily manage and publish spatial data. The solution architecture ensures full security and control over data accessed by the public. The IntraMaps Public configuration tools are the same as IntraMaps Enterprise, making it easy for administrators to manage and maintain both their public and internal GIS Viewer.

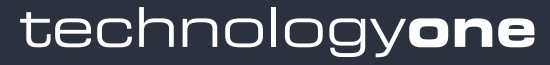

technologyonecorp.com AUSTRALIA | NEW ZEALAND | SOUTH PACIFIC | ASIA | UNITED KINGDOM

Transforming business, making life simple